## **LAMPIRAN A**

Listing Program Arduino

#include <Nextion.h> Nextion myNextion(Serial1, 9600);

String readid="";

 $\#$ include  $\lt$ SPI h $>$ #include <MFRC522.h> #define RST\_PIN 49 #define SS\_PIN 53 #define BUZZ\_PIN 12

MFRC522 mfrc522(SS\_PIN, RST\_PIN); // Create MFRC522 instance

String data=""; String status="";

unsigned long previousMillis  $= 0$ ; unsigned long currentMillis  $= 0$ ; unsigned long previousMillis $1 = 0$ ; String barcode=""; String read data=""; int timeout=6; int timer\_gagal=0;

void data\_display(){ data="ID:"; data+=readid; data+=" CODE:"; data+=barcode;  $data += "STS:";$  data+=status; myNextion.setComponentText("data", data); }

```
void read_barcode(){
  while(Serial2.available()){
  char c = Serial2.read();
  if(c!=13)read_data+=c;
   timeout=0;
  }
 if (currentMillis - previousMillis1 \ge 100) {
    previouslyillis1 = currentMillis;
     if(timeout<5)timeout++;
    if(timeout==4){
     barcode=read_data;
   data_display();
    Serial.print("BARCODE:");
    Serial.print(barcode);
    Serial.println();
    Serial3.print(" ");
    Serial3.print(barcode);
    Serial3.print("# ");
    delay(1000);
   read_data="";
     }
  }
}
void cek_fedback(){
  if(Serial3.available()){
  char c = Serial3.read();
  if(c=='O')\ Serial.println("proses berhasil");
   myNextion.setComponentText("tulis", "Proses Berhasil"); 
   delay(3000);
   myNextion.setComponentText("tulis", "Selamat Datang di 
Perpustakaan");
```

```
readid = "";
  \text{barcode} = \text{""};
  status = "";
   data_display();
   timer_gagal=0;
   }
  if(c==E') Serial.println("id tidak terdaftar");
   myNextion.setComponentText("tulis", "ID Tidak Terdaftar!"); 
   digitalWrite(BUZZ_PIN,1);
   delay(3000);
  digitalWrite(BUZZ_PIN,0);
   myNextion.setComponentText("tulis", "Selamat Datang di 
Perpustakaan"); 
  readid = "":
  barcode = "":
  status = "":
  data_display();
  timer_gagal=0;
   }
  }
}
void setup() {
  // konfigurasi I/O
  pinMode(BUZZ_PIN,OUTPUT);
  Serial.begin(9600); // Initialize serial communications 
  myNextion.init();
  Serial2.begin(9600);
  Serial3.begin(9600);
 SPI.begin(); // Init SPI bus
  mfrc522.PCD_Init(); // Init MFRC522 card
  Serial.println(" ");
```

```
 digitalWrite(BUZZ_PIN,1);
```

```
delay(200);
 digitalWrite(BUZZ_PIN,0);
 myNextion.setComponentText("tulis", "Selamat Datang di 
Perpustakaan");
}
```

```
void loop() {
 String message = myNextion.listen();
 if(message != ""){
  Serial.println(message);
  if (message = "65 0 5 0 ffff ffff ffff") { // pinjam
  digitalWrite(BUZZ_PIN,1);
  status = "meminiam":
   Serial.print("STS:");
   Serial.print(status);
  Serial.println();
   Serial3.print(" ");
   Serial3.print(status);
   Serial3.println("$ ");
  data display();
   myNextion.setComponentText("tulis", "Meminjam");
  delay(100); }
  if (message = "65 0 3 1 ffff ffff ffff") { // perpanjang
   digitalWrite(BUZZ_PIN,1);
  status = "perpanjang"; Serial.print("STS:");
   Serial.print(status);
   Serial.println();
   Serial3.print(" ");
   Serial3.print(status);
   Serial3.println("$ ");
  data display();
   myNextion.setComponentText("tulis", "Perpanjang");
  delay(100);
```

```
 }
  if (message = "65 0 6 0 ffff ffff ffff") { // kembalikan
   digitalWrite(BUZZ_PIN,1);
  status = "mengembalikan";
   Serial.print("STS:");
   Serial.print(status);
  Serial.println();
   Serial3.print(" ");
   Serial3.print(status);
  Serial3.println("$");
  data_display();
   myNextion.setComponentText("tulis", "Mengembalikan");
   delay(100);
   }
   digitalWrite(BUZZ_PIN,0);
  }
 currentMillis = millis():
 if (currentMillis - previousMillis \ge 1000) {
   previouslyillis = currentMillis;
    if(status!=""&&readid!=""&&barcode!=""){
    timer_gagal++;
   if(timer_gagal>10)\{ Serial.println("proses gagal");
    myNextion.setComponentText("tulis", "Proses Gagal!"); 
    digitalWrite(BUZZ_PIN,1);
    delay(3000);
    digitalWrite(BUZZ_PIN,0);
    myNextion.setComponentText("tulis", "Selamat Datang di 
Perpustakaan"); 
   readid = "":
   \text{barcode} = \text{""};
   status = "":
   data display();
    timer_gagal=0;
```

```
 }
    }
  }
  read_barcode();
  cek_fedback();
  digitalWrite(BUZZ_PIN,0);
 if (! mfrc522.PICC_IsNewCardPresent() || !
mfrc522.PICC_ReadCardSerial() ) {
   return;
  }
  digitalWrite(BUZZ_PIN,1);
  readid="";
 for (byte i = 0; i < m frc 522.uid.size; i++) {
   readid += String(mfrc522.uid.uidByte[i]);
  } 
  Serial.print("ID:");
  Serial.print(readid);
  Serial.println();
  Serial3.print(" ");
  Serial3.print(readid);
  Serial3.println("@ ");
  data_display();
 delay(200); digitalWrite(BUZZ_PIN,0);
  delay(1000);
```
}

## **LAMPIRAN B**

Listing Program ESP32

```
// json 6.18.5
#include <ArduinoJson.h>
#include <WiFi.h>
#include <HTTPClient.h>
#include <WiFiMulti.h>
#include <WiFiClient.h>
WiFiClient client;
const char* ssid = "mywifi";
const char* password = "354354354";
String ip server = "http://192.168.1.15/";
String serverName = ip server + "rfidktp/write-data.php";
StaticJsonDocument<200> doc;
unsigned long previous Millis = 0;
const long interval = 100;
#define pinled 2String status_="";
String barcode = "";
String readid="";
String indata="";
void baca_data(){
```

```
 if(Serial2.available()){
 char c = Serial2.read();
 if(c=='@'||c=='#'||c=='$'){}
  else{
  indata+=c; 
  }
 if(c==' ')indata="";
```

```
if(c=='@')\{ readid="";
  readid = indata;
   Serial.print("ID:");
   Serial.println(readid);
   indata="";
   }
  if(c=='#'){
  \text{barcode} = \text{""};
  barcode = \text{indata}; Serial.print("BARCODE:");
   Serial.println(barcode);
   indata="";
   }
  if(c=='$'){
  status="";
  status = indata;
   Serial.print("STATUS:");
  Serial.println(status );
   indata="";
   }
  }
}
void setup() {
  pinMode(pinled, OUTPUT);
  // Initialize serial port
  Serial.begin(9600);
  Serial2.begin(9600);
  Serial.print("Connecting to ");
  Serial.print("SSID:");
  Serial.print(ssid);
  Serial.print(" PASS:");
```

```
 Serial.println(password);
  WiFi.begin(ssid, password);
  while (WiFi.status() != WL_CONNECTED) {
      delay(1000);
      Serial.print(".");
     digitalWrite( pinled, digitalRead( pinled ) \wedge 1 );
   }
   Serial.println("");
   Serial.println("WiFi connected");
   Serial.print("IP address: ");
   Serial.println(WiFi.localIP());
   Serial.print("IP Server: ");
  Serial.println(ip_server);
   Serial.println("Ready");
} 
void loop() {
 unsigned long currentMillis = millis();
 if (currentMillis - previousMillis \ge= interval) {
  previouslyillis = currentMillis;
  digitalWrite( pinled, digitalRead( pinled ) ^ 1 );
  }
  baca_data();
  if(status_!=""&&readid!=""&&barcode!=""){
  baca_database(readid);
 status="";
  readid="";
  barcode="";
  }
```

```
//test_manual();
}
String in="";
void test_manual(){
  if(Serial.available()){
  char c = Serial.read();
  if(c!=\#'){
    in +=c:
   }
  if(c=='#'){
  Serial.println(in);
     tulis_database(in,"pinjam","1234");
    in = "":
   }
  }
}
void baca_database(String pembanding){
```
if  $((WiFi.status() == WL\_CONNECTED))$  { //Check the current connection status

```
String endpoint = ip\_server + "rfidktp/api.php?uid=";endpoint += pembanding;
```
 HTTPClient http; http.begin(client,endpoint); //Specify the URL http.GET(); //Make the request String payload = http.getString $($ ); Serial.println(payload.length()); Serial.println(payload);

```
DeserializationError error = deserializeJson(doc, payload);
  // Test if parsing succeeds.
  if (error) {
  digitalWrite(pinled, 0);
   Serial.print(F("deserializeJson() failed: "));
  Serial.println(error.f_str());
   return;
  }
 String data terima = doc[0]["uid"];
 Serial.println(data_terima);
 if(data terima == pembanding){
  Serial.println("UID TERDAFTAR");
 Serial.println(status);
 tulis_database(readid, status_,barcode);
  Serial2.print("O");
  } 
  else{ 
  Serial.println("UID TIDAK TERDAFTAR");
  Serial2.print("E");
  }
  }
}
void baca_database_realtime(){
 unsigned long currentMillis = millis();
 if (currentMillis - previousMillis \ge interval) {
  previouslyillis = currentMillis;
   baca_database("xxxx");
  }
}
```
void tulis\_database(String \_rfid, String \_status, String \_barcode){

```
 //Check WiFi connection status
 if(WiFi.status()== WL_CONNECTED){
  WiFiClient client;
  HTTPClient http;
  Serial.println("send database");
  String serverPath = serverName;
 serverPath += "?rfid =":serverPath += rfid:serverPath += "&status=";
 serverPath += status;serverPath += "&\text{barcode}:
 serverPath += \nbar{code}:
```

```
 // Your Domain name with URL path or IP address with path
http.begin(client, serverPath.c_str());
```

```
 // Send HTTP GET request
 int httpResponseCode = http.GET();
```

```
 if (httpResponseCode>0) {
    Serial.print("HTTP Response code: ");
    Serial.println(httpResponseCode);
   String payload = http.getString();
    Serial.println(payload);
  }
  else {
   Serial.print("Error code: ");
   Serial.println(httpResponseCode);
  }
  // Free resources
 http.end();
 }
 else {
  Serial.println("WiFi Disconnected");
 }
```
}

## **LAMPIRAN C** Hasil Alat dan Pengujian

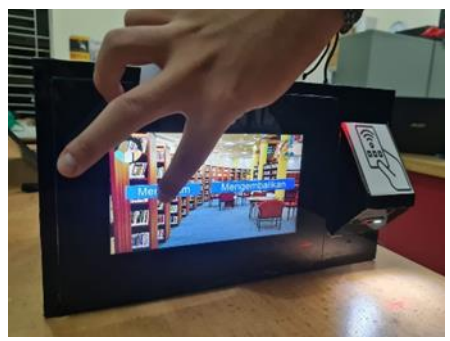

Gambar (a) Proses peminjaman

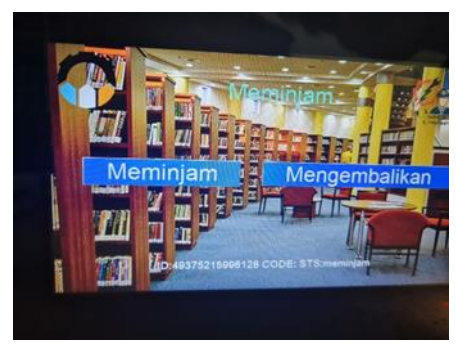

Gambar (b) Status Meminjam

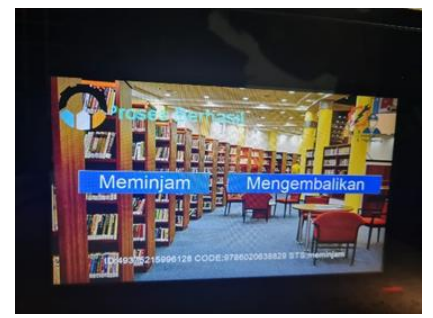

Gambar (c) Proses Peminjaman Berhasil

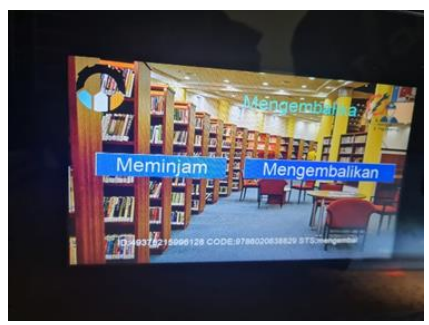

Gambar (d) Proses Mengembalikan

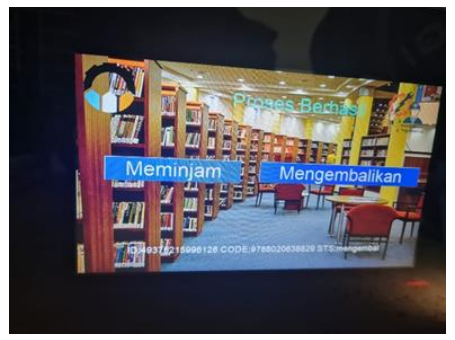

Gambar (e) Proses Mengembalikan Berhasil

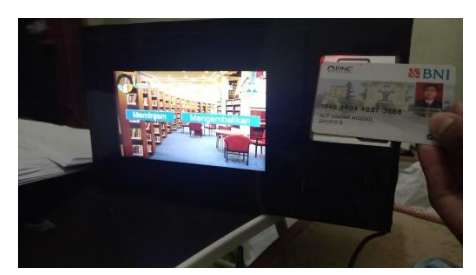

Gambar (f) Hasil Tap KTM